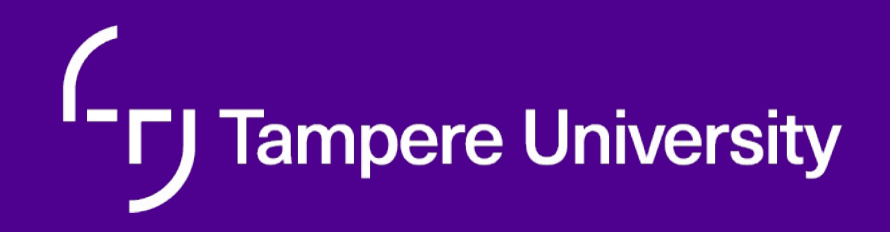

# **Function as service Kari Systä, 02.11.2021**

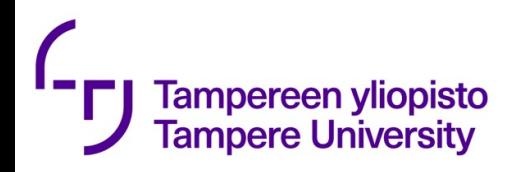

# Function as a service/ serverless computing

Do you really want to keep your containers running all the time if you need to pay for it?

Do you really want to operate and maintain your containers your developers could also do something else.

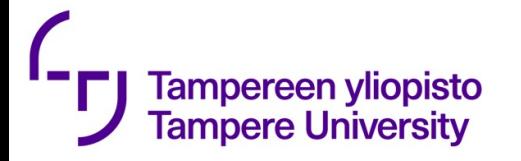

#### Serverless computing

Baldini et all: Serverless Computing:

Current Trends and Open Problems, Research Advanges in Cloud Computing, Springer, 2017.

#### A cloud-native platform

for

- short-running, stateless computation
- event driven applications

which

- scale up and down instantly and automatically and
- charge for actual usage and high granulatity

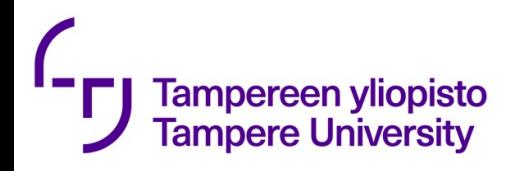

https://medium.com/@BoweiHan/an-introduction-to-serverlessand-faas-functions-as-a-service-fb5cec0417b2

"… you can simply upload modular chunks of functionality into the cloud that are executed independently.

Imagine the possibilities! Instead of scaling a monolithic REST server to handle potential load, you can now split the server into a bunch of functions which can be scaled automatically and independently."

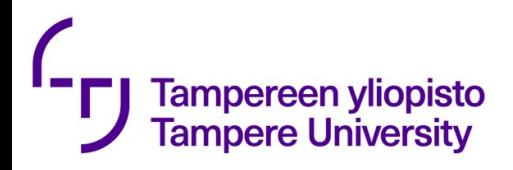

### Function as a service?

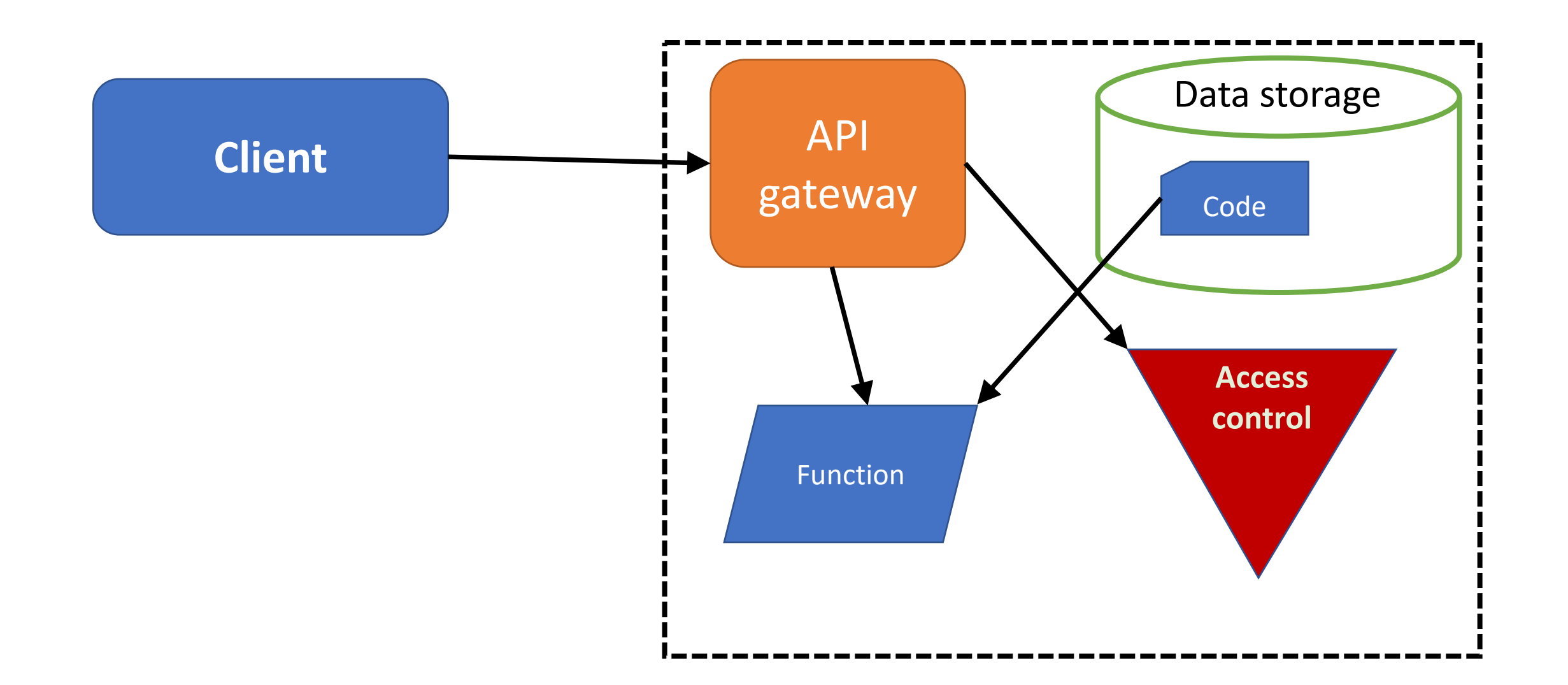

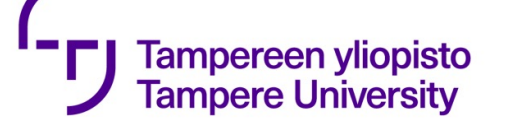

- A simple example from https://www.scalyr.com/blog/s • Package.json introduction-google-cloud-fune
- **{ "name": "my-first-function", "version": "0.0.1" }**
- Code **exports.helloWorld = (req, res) => { let message = req.query.message || req.body.message || 'Hello World!'; res.status(200).send(message); };**
- Deploy with **gcloud functions deploy my-first-function --trigger-http \\** --runtime nodejs8 --entry-point=helloWo
- Use as

**http://<location>/my-first-function?message=BAM**

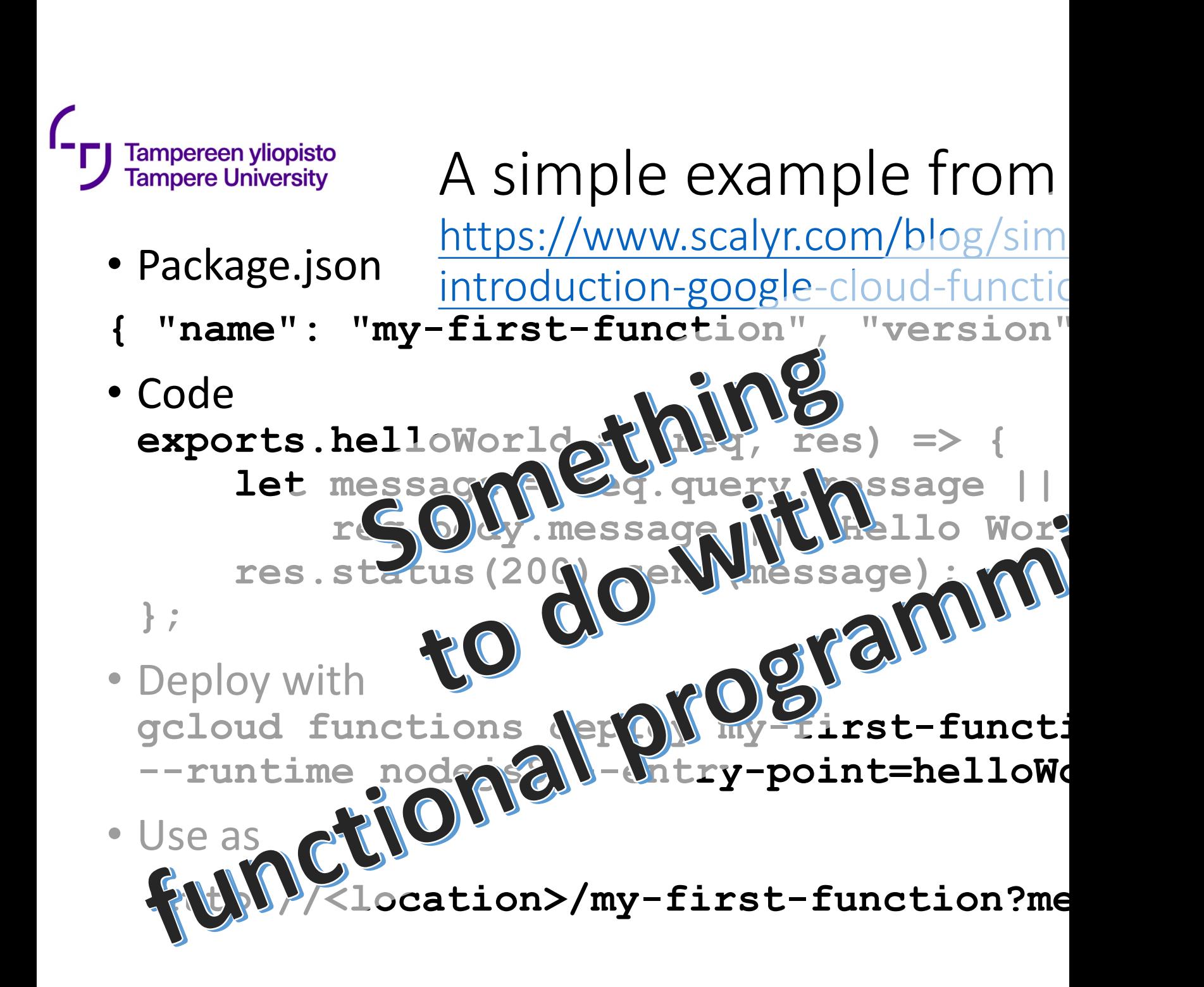

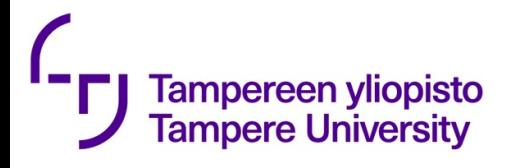

The actions with AWS L https://aws.amazon.com/g started/tutorials/build-ser codestar-cloud9

 $\frac{\text{aws}}{\text{a}}$ 

**Billing** 

EC<sub>2</sub>

**Services** 

 $\star$ 

 $\Delta$ 

**History** Group  $A-Z$ codestar CodeStar CodeStar Quickly develop, build, and deploy applications CodeBuild ΊR Console Home EC<sub>2</sub> Amazon SageMaker Amazon Sumerian & CodeStar Lightsail C' CodeCommit Amazon Comprehend **Elastic Container Service** CodeBuild **AWS DeepLens Amazon Comprehend** 떯 **Application Integration** Lambda CodeDeploy **Amazon Lex** CodePipeline **Step Functions Batch Machine Learning Amazon Polly** Amazon MQ **Elastic Beanstalk** Cloud9 **Simple Notification Service** X-Ray Rekognition **Simple Queue Service Amazon Transcribe** 冎 **Storage SWF Amazon Translate** 畠 **Management Tools** S<sub>3</sub> CloudWatch **EFS** 剛 **Customer Engagement Analytics**  $\mathord{\sim}$ Glacier **AWS Auto Scaling Storage Gateway** CloudFormation **Amazon Connect** Athena **EMR** CloudTrail Pinpoint Simple Email Service Config CloudSearch 員 **Database OpsWorks Elasticsearch Service Relational Database Service Service Catalog Kinesis** 耐 **Business Productivity DynamoDB Systems Manager** QuickSight C' **Alexa for Business** ElastiCache **Trusted Advisor Data Pipeline** Amazon Chime C' **Amazon Redshift Managed Services AWS Glue WorkDocs** WorkMail **Migration Media Services Security, Identity &** ା⊳ଆ Compliance **AWS Migration Hub Elastic Transcoder**  $\sim$  close

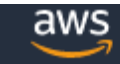

Services v Resource Groups v

 $\blacklozenge$ 

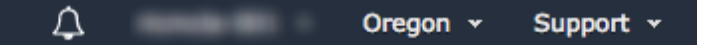

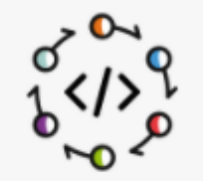

#### **AWS CodeStar**

AWS CodeStar lets you quickly develop, build and deploy applications on AWS.

Start a project

\*

AWS CodeStar ▶ Create project

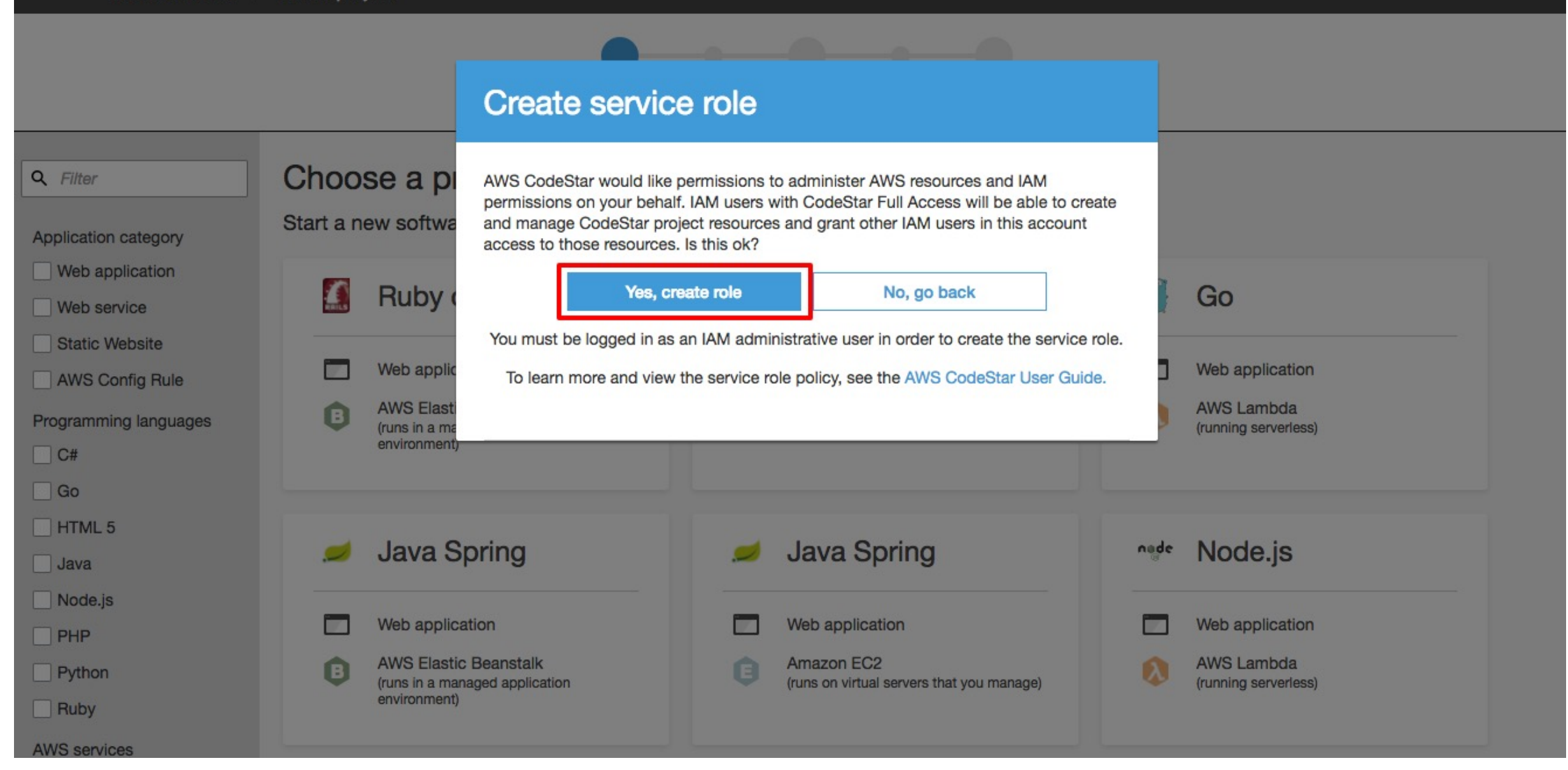

Δ

Ohio v

Support v

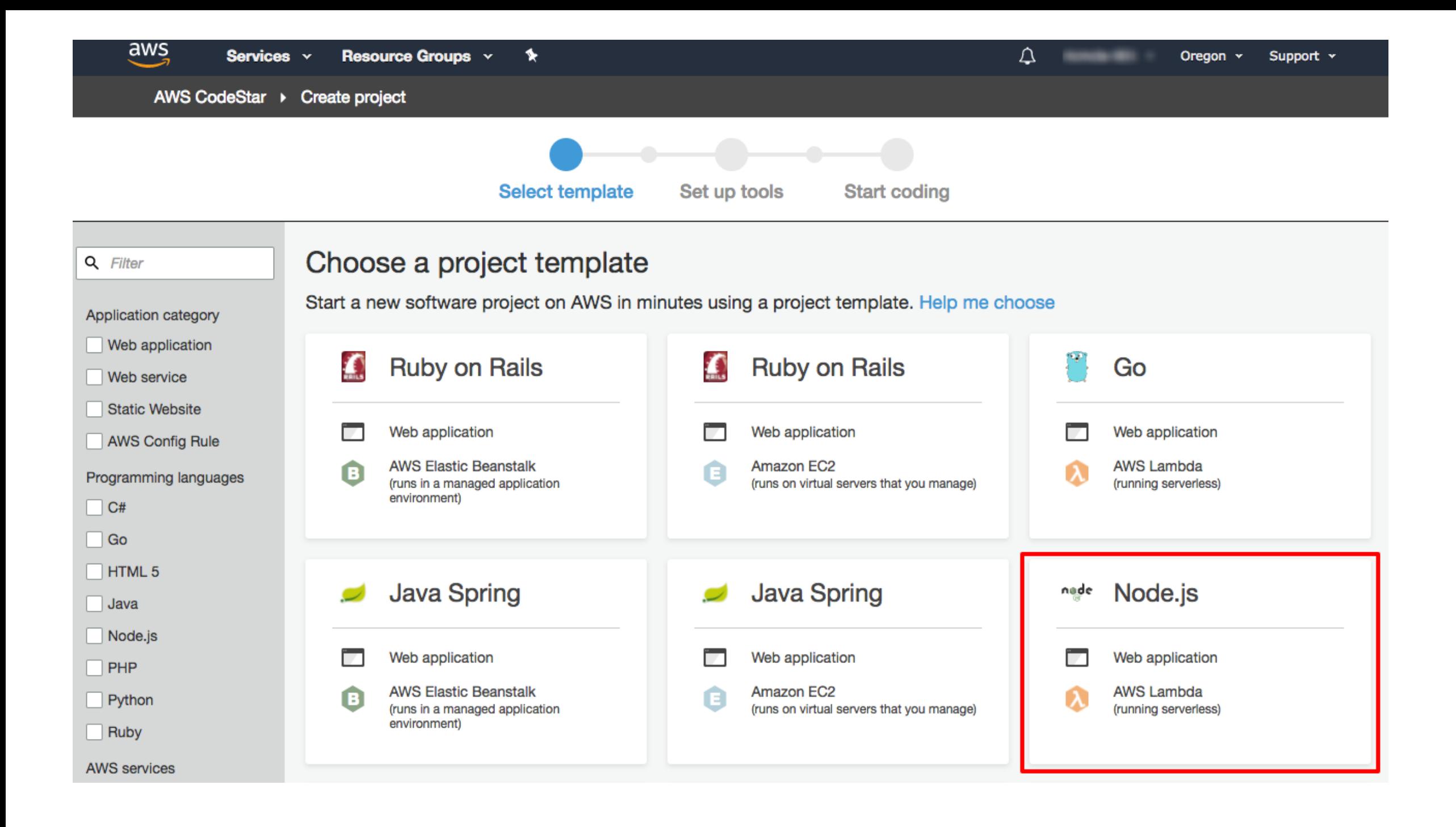

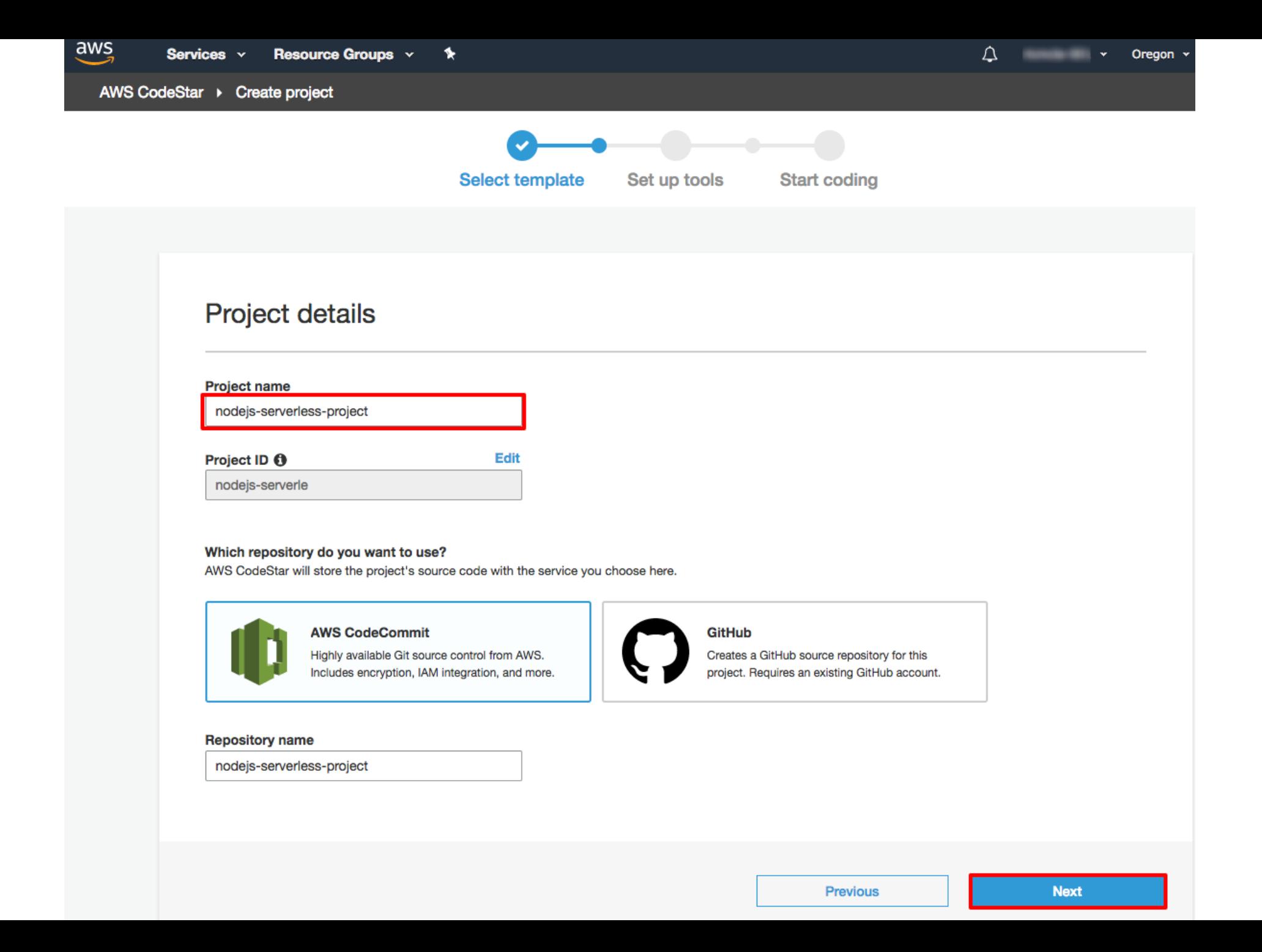

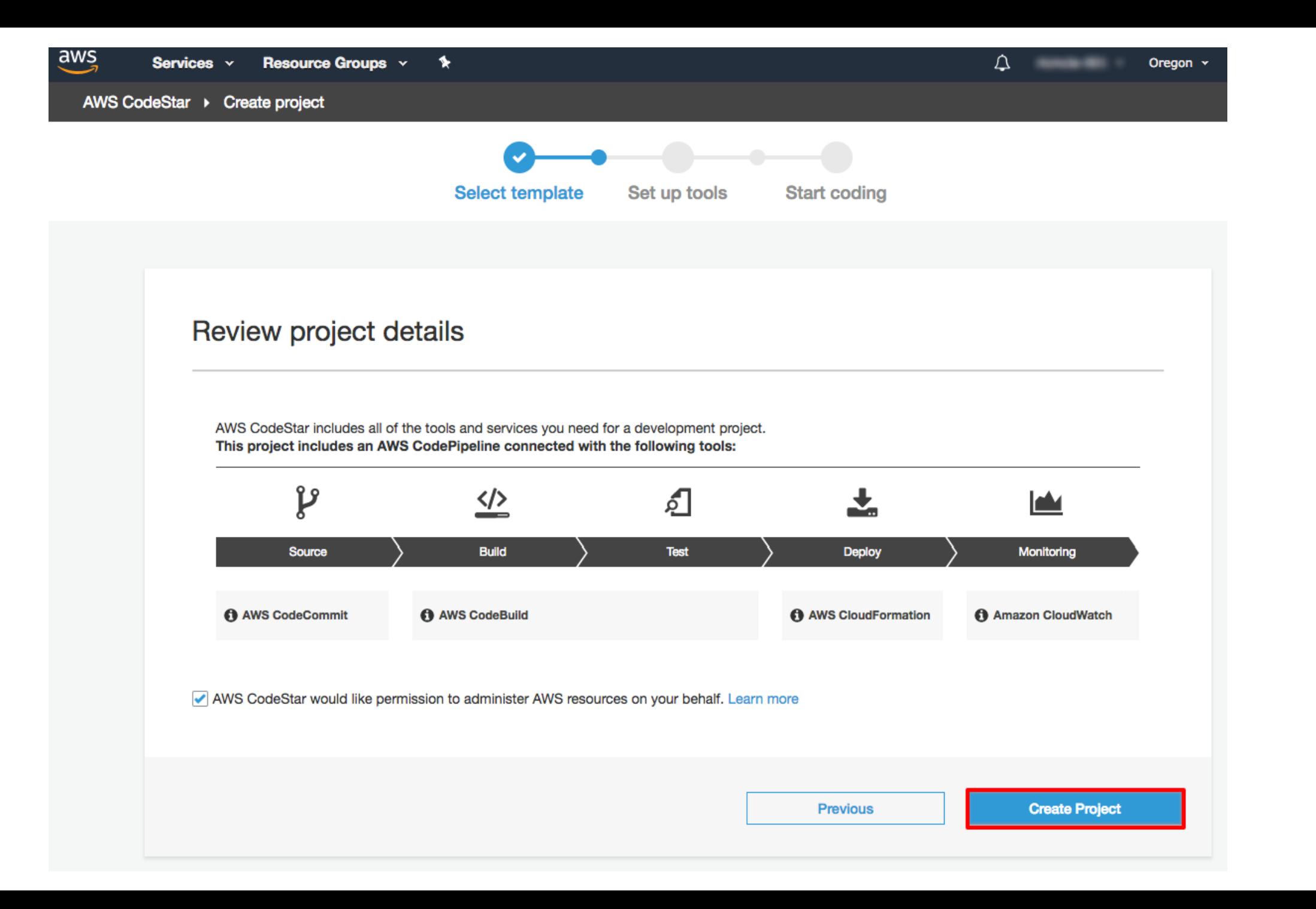

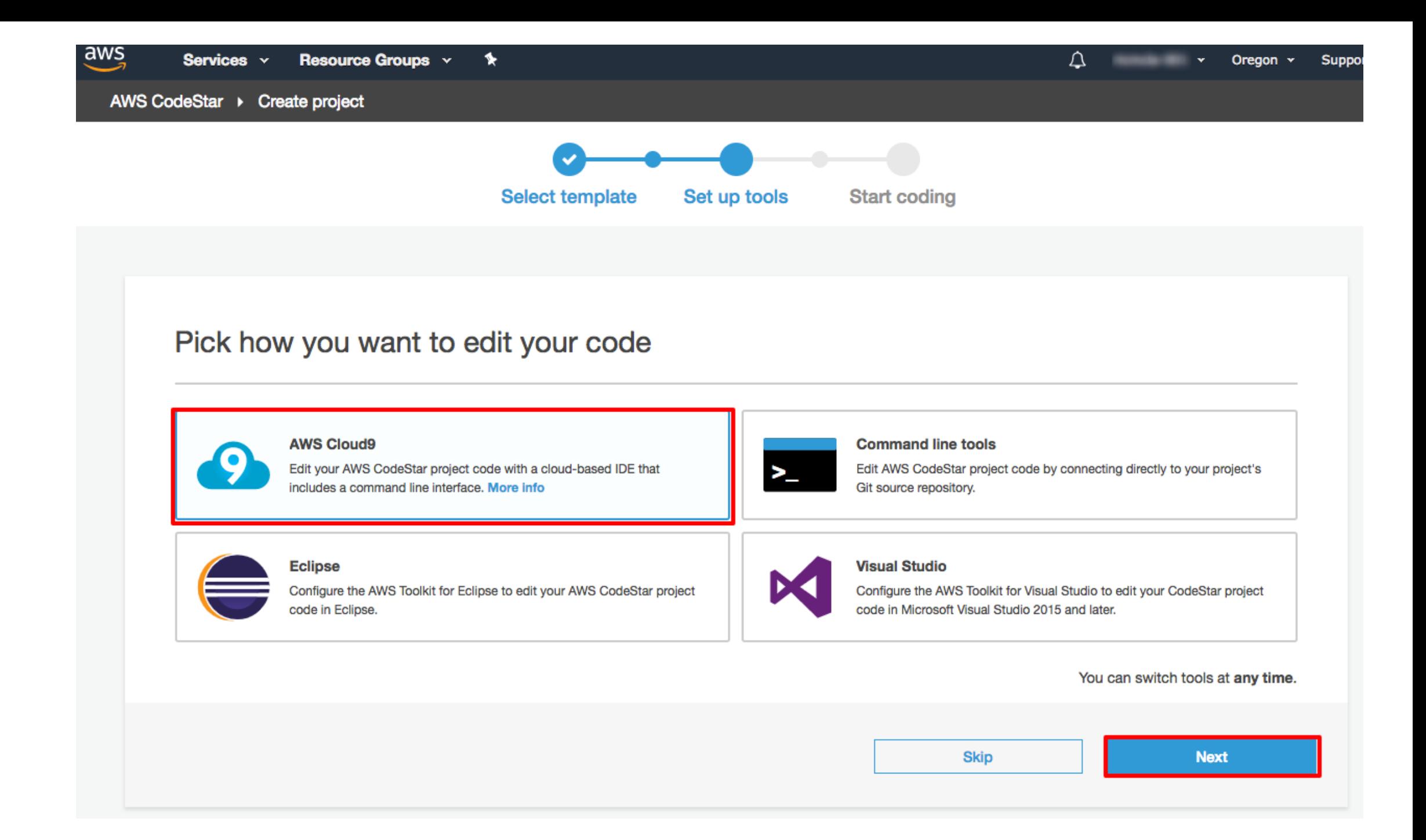

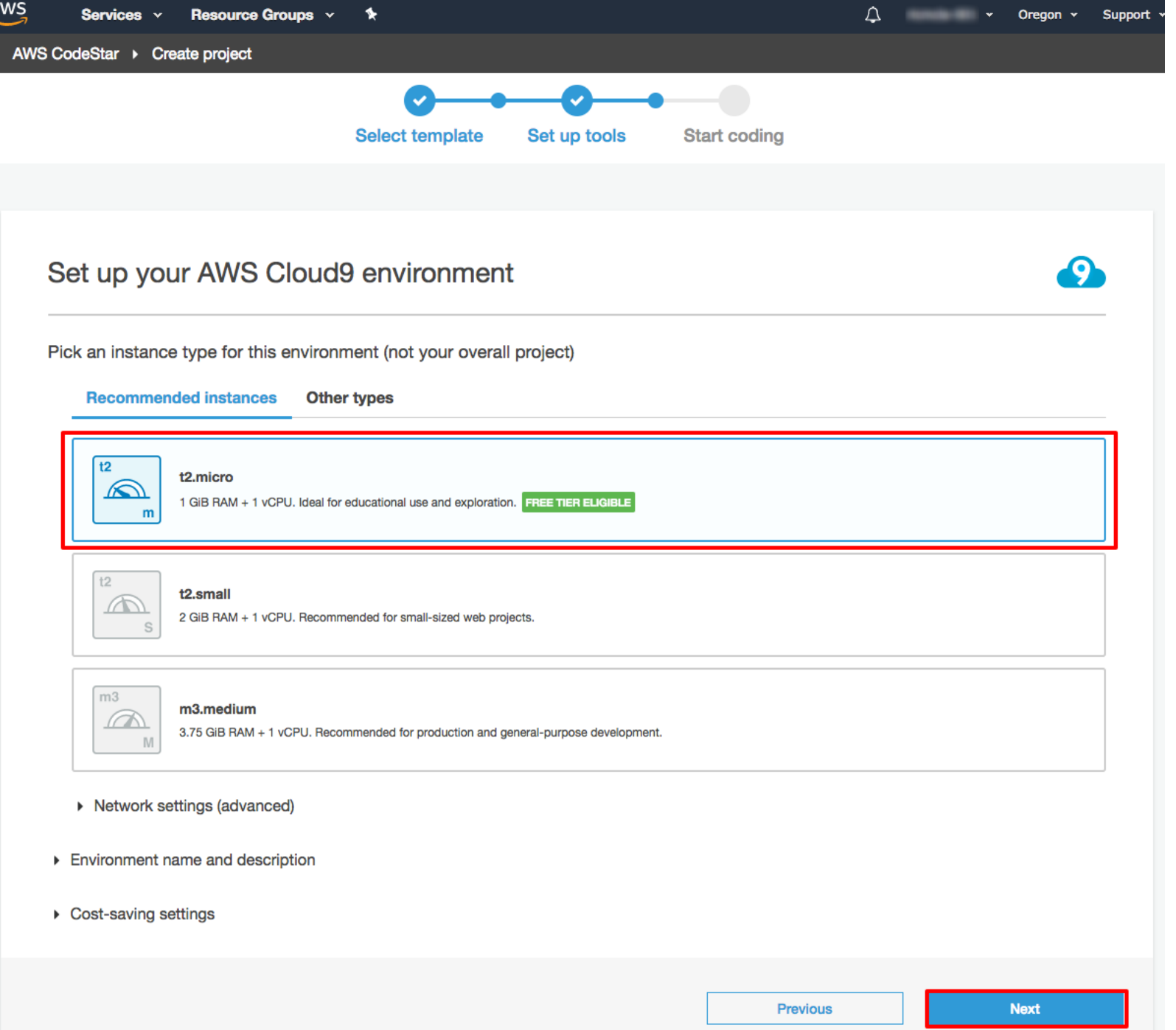

 $\overline{a}$ 

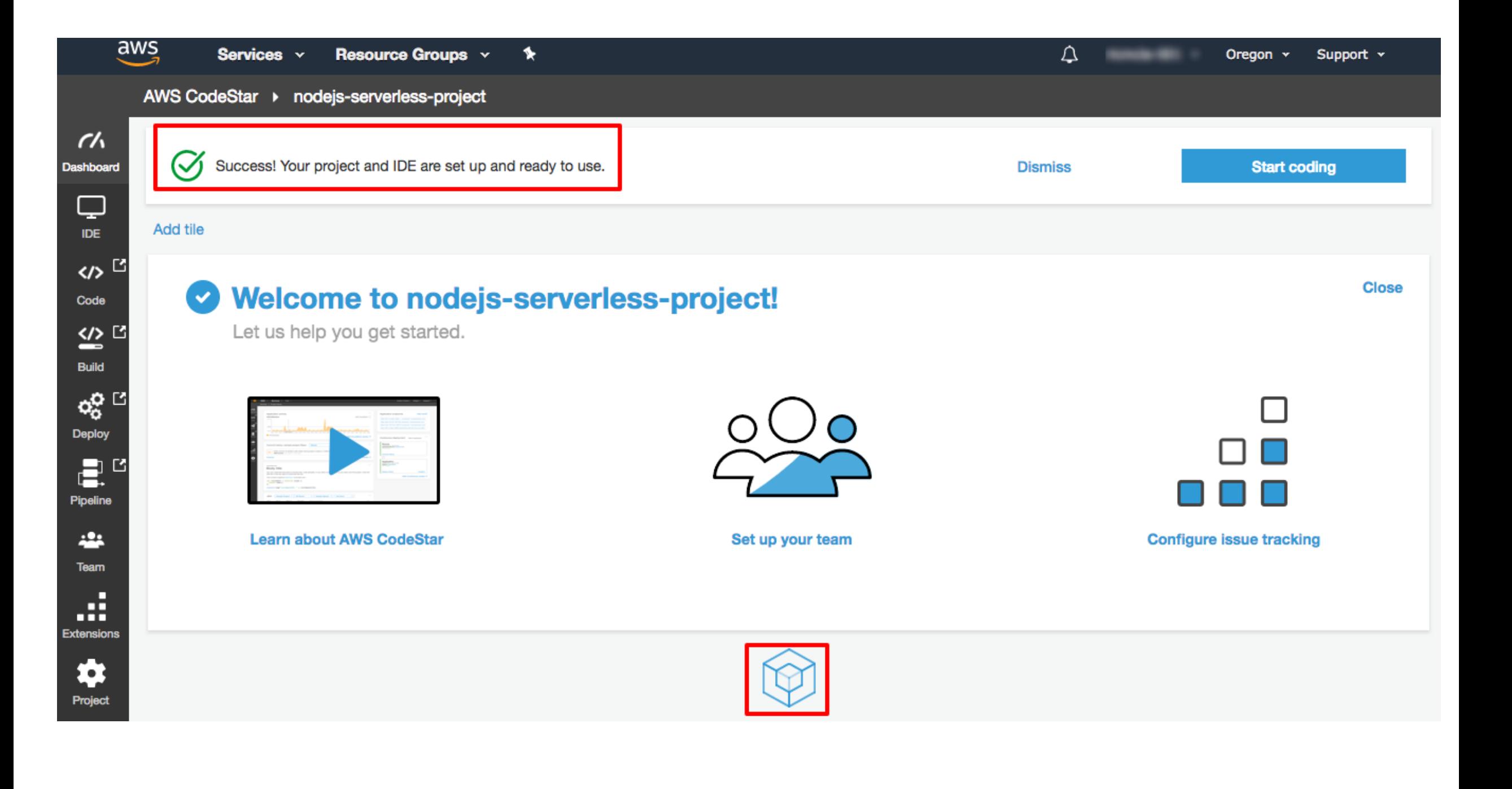

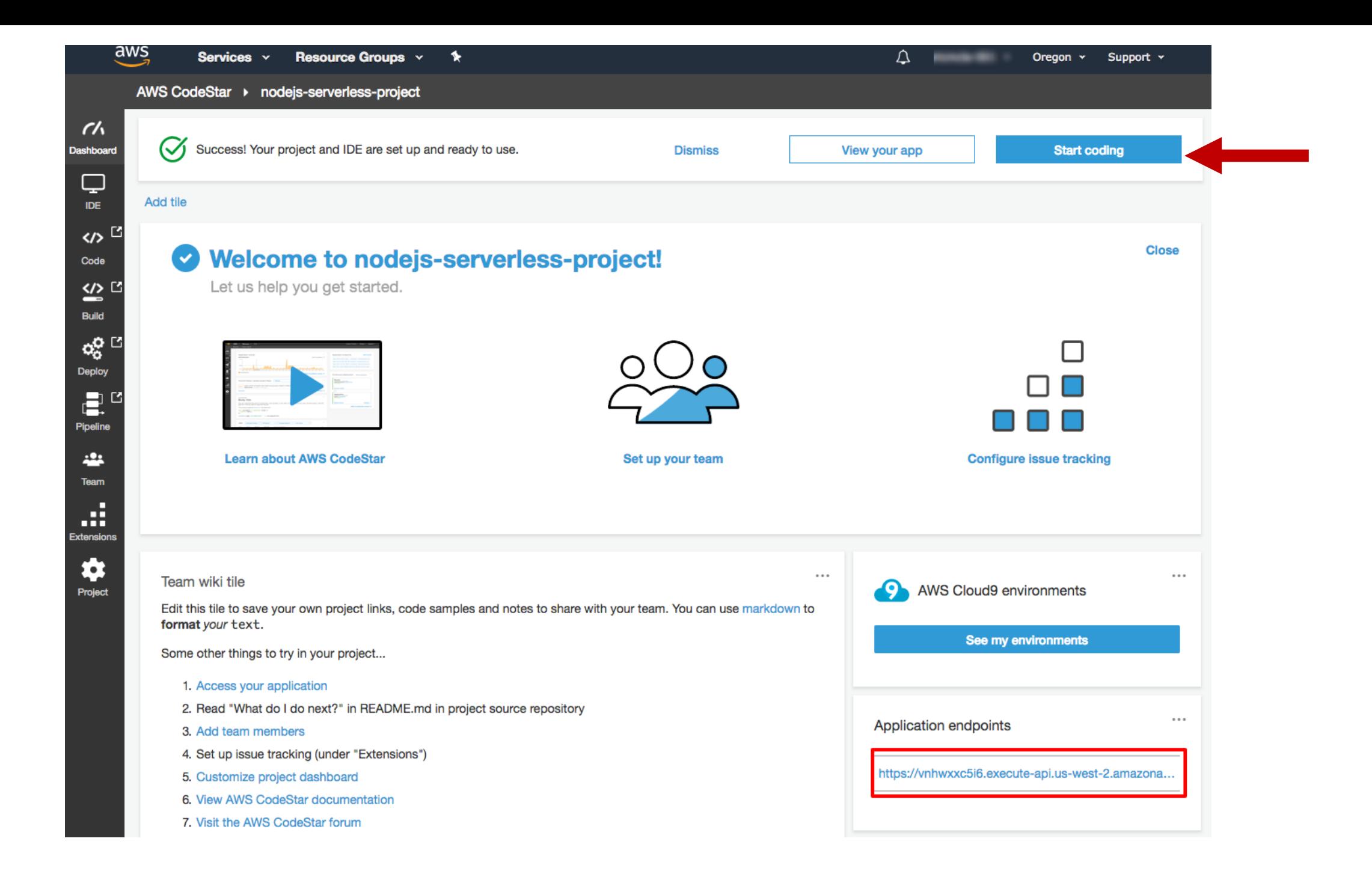

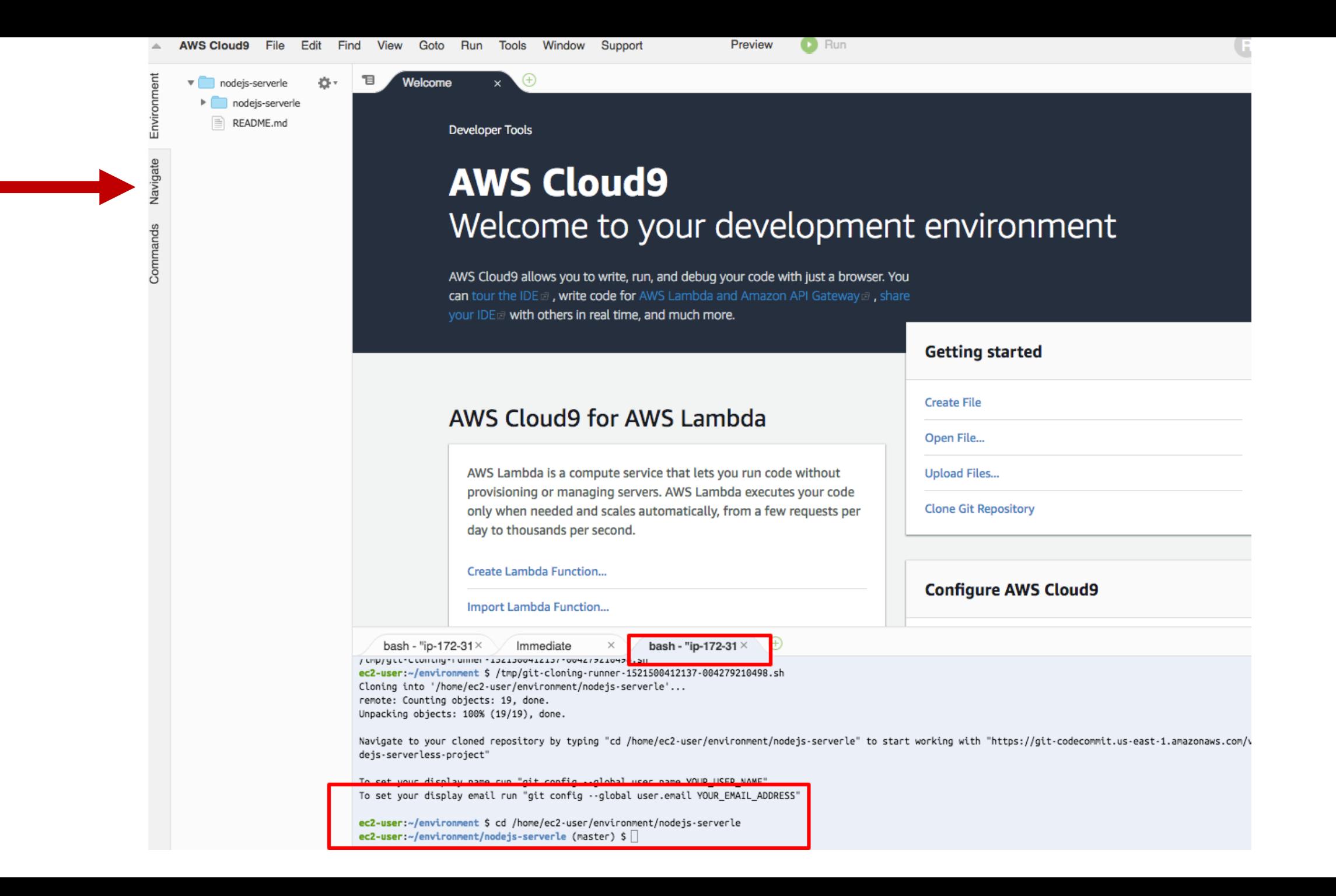

Environment

Navigate

Commands

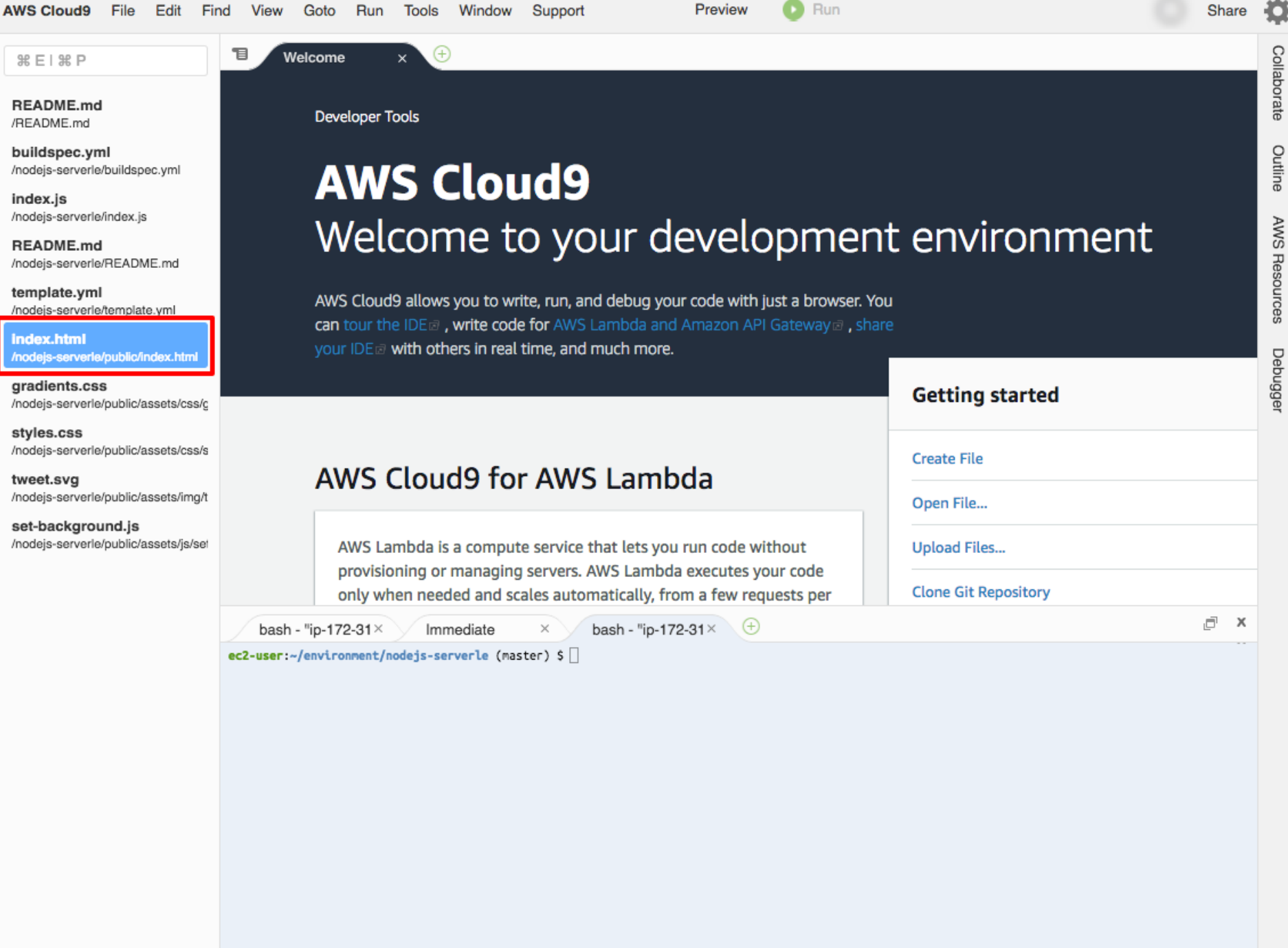

#### AWS Cloud9 File Edit Find View Goto Run Tools Window Support

 $\bullet$  Run Preview

Share **IQ** 

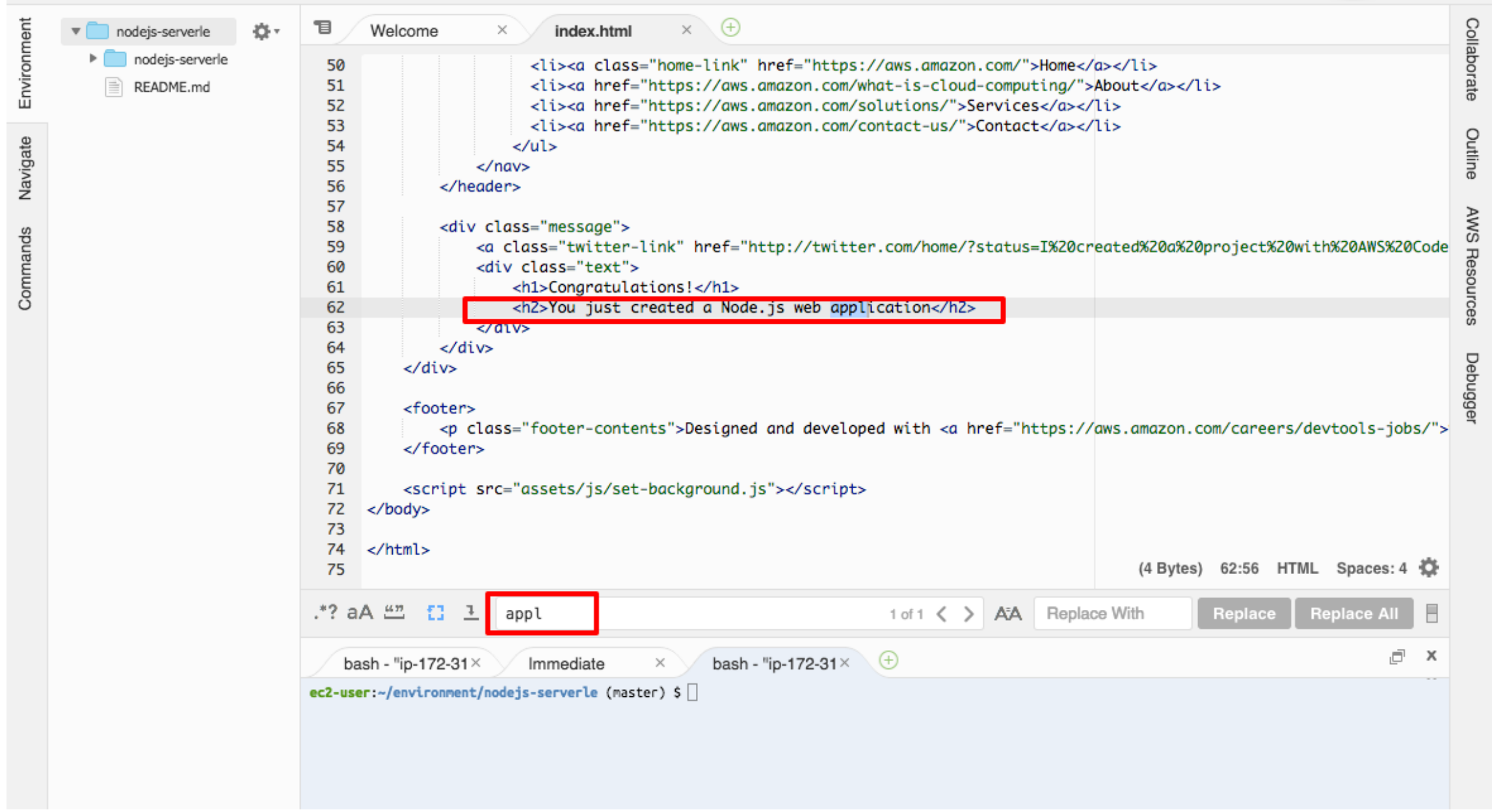

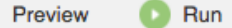

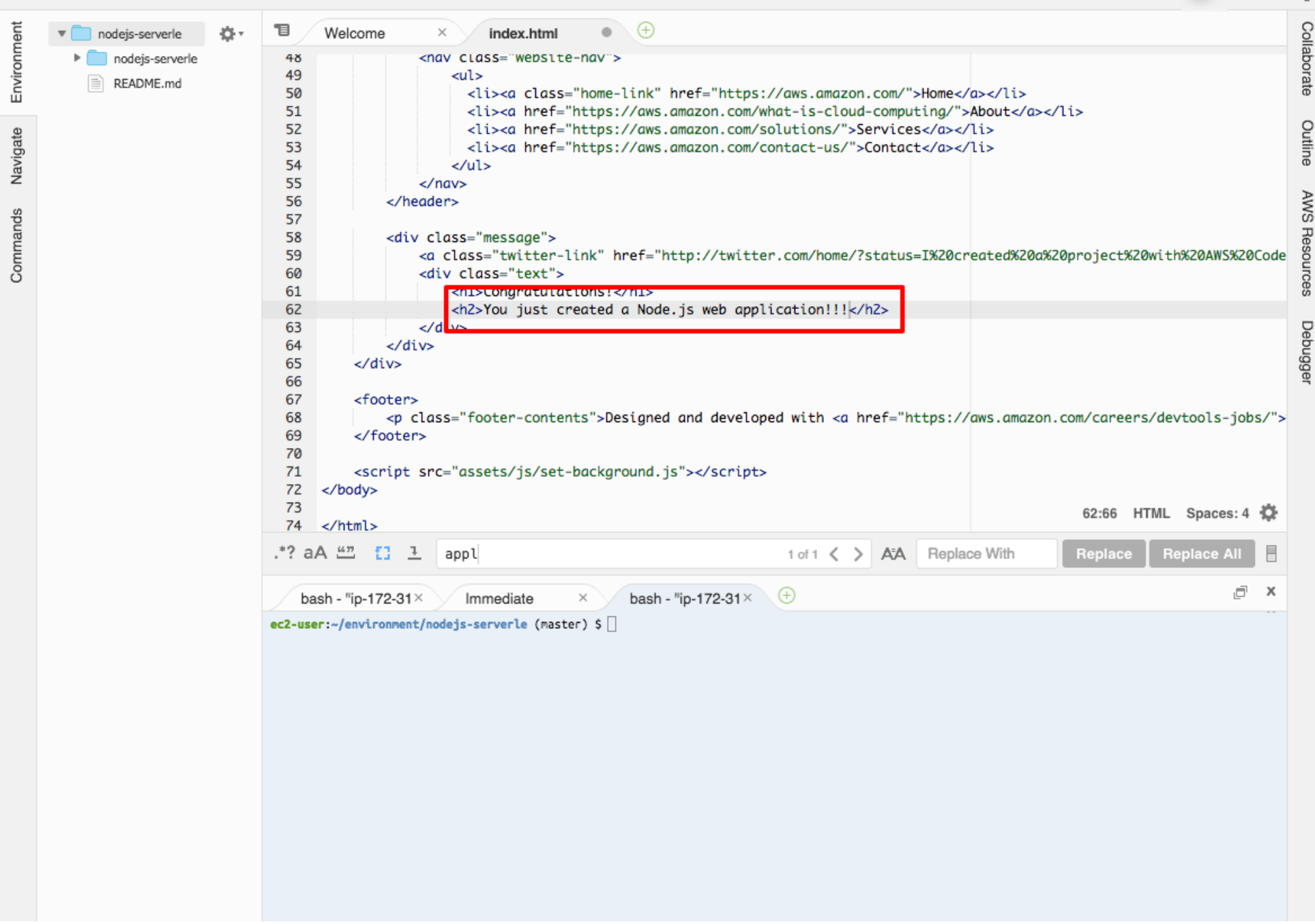

View Goto Run Tools Window Support Preview Œ Run AWS Cloud9 File Edit Find Environment  $\times$   $\Theta$ 目 Welcome index.html  $\blacktriangledown$  myproject ۰ğ۰ ×  $\triangleright$  nodejs-serverle 52 <li><a href="https://aws.amazon.com/solutions/">Services</a></li> README.md 53 <li><a href="https://aws.amazon.com/contact-us/">Contact</a></li> 54  $\langle$ /ul> 55  $\langle$ /nav $\rangle$ Navigate 56 </header> 57 58 <div class="message"> 59 <a class="twitter-link" href="http://twitter.com/home/?status=I%20created%20a%20 60 <div class="text"> Commands 61 <h1>Congratulations!</h1> <h2>You just created a Node.js web application!!!</h2> 62 63 </div> 64 </div> 65 </div> 66 67 <footer> 68 <p class="footer-contents">Designed and developed with <a href="https://aws.amazon.c 69 </footer> 70  $71$ <script src="assets/js/set-background.js"></script> 72 </body> 73  $\langle$ /html> 74 75 .\*? aA *[1 1 2 app*]  $0$  of  $0 \leqslant$   $>$   $A^2A$ git - "ip-172-31-54  $\times$   $\quad$ bash - "ip-172-31 $\times$ Immediate  $\times$ no changes added to commit (use "git add" and/or "git commit -a") ec2-user:~/environment/nodejs-serverle (master) \$ git add public/index.html ec2-user:~/environment/nodejs-serverle (master) \$ git commit -m "add three bangs" [master f999f6b] add three bangs 1 file changed, 1 insertion(+), 1 deletion(-) ec2-user:~/environment/nodejs-serverle (master) \$ git push origin master Counting objects: 4, done. Compressing objects: 100% (4/4), done. Writing objects: 100% (4/4), 378 bytes | 378.00 KiB/s, done. Total 4 (delta 2), reused 0 (delta 0) To https://git-codecommit.us-east-1.amazonaws.com/v1/repos/myproject f5ae238..f999f6b master -> master

ec2-user:~/environment/nodejs-serverle (master) \$||

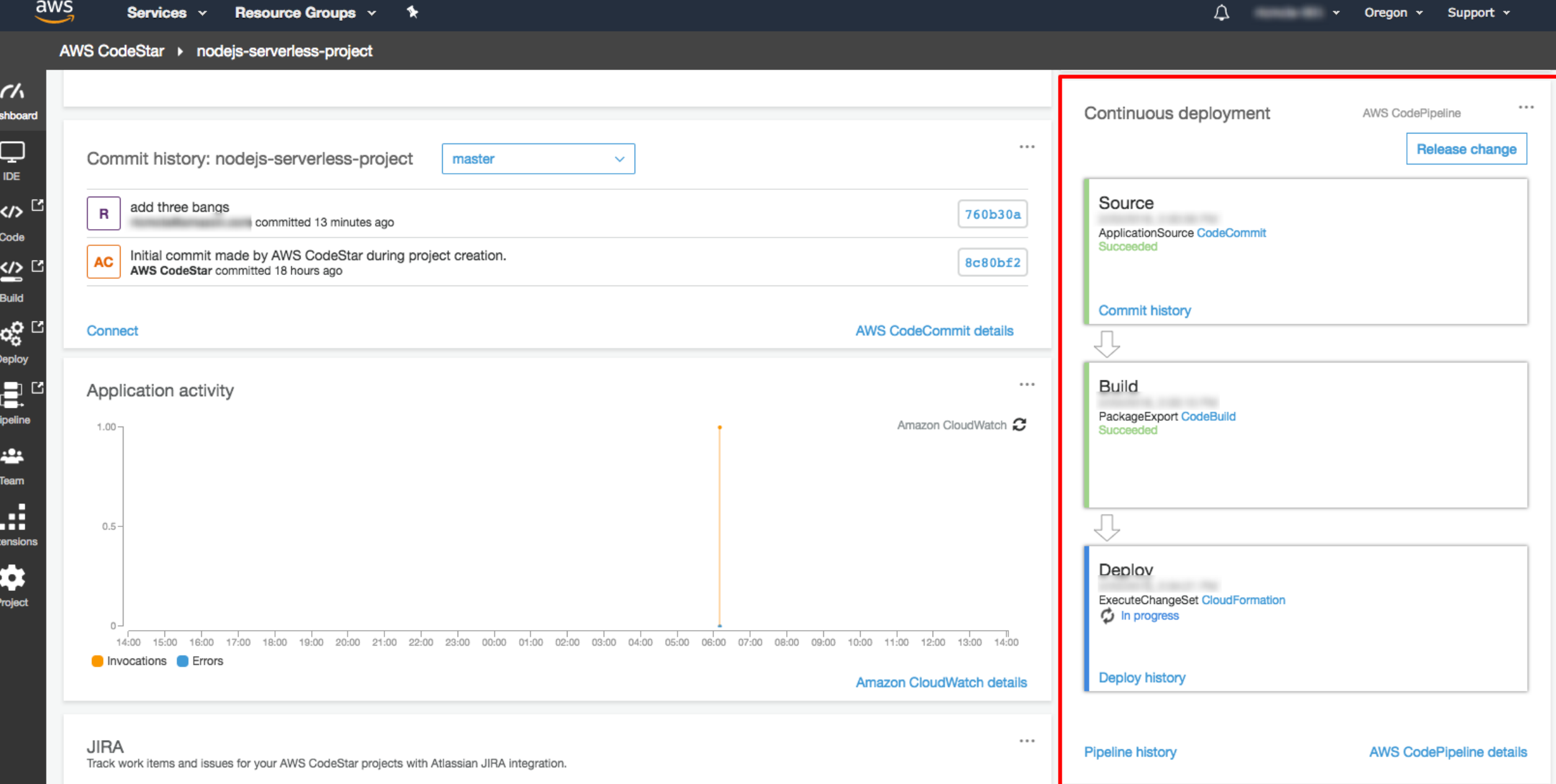

Da

Ext

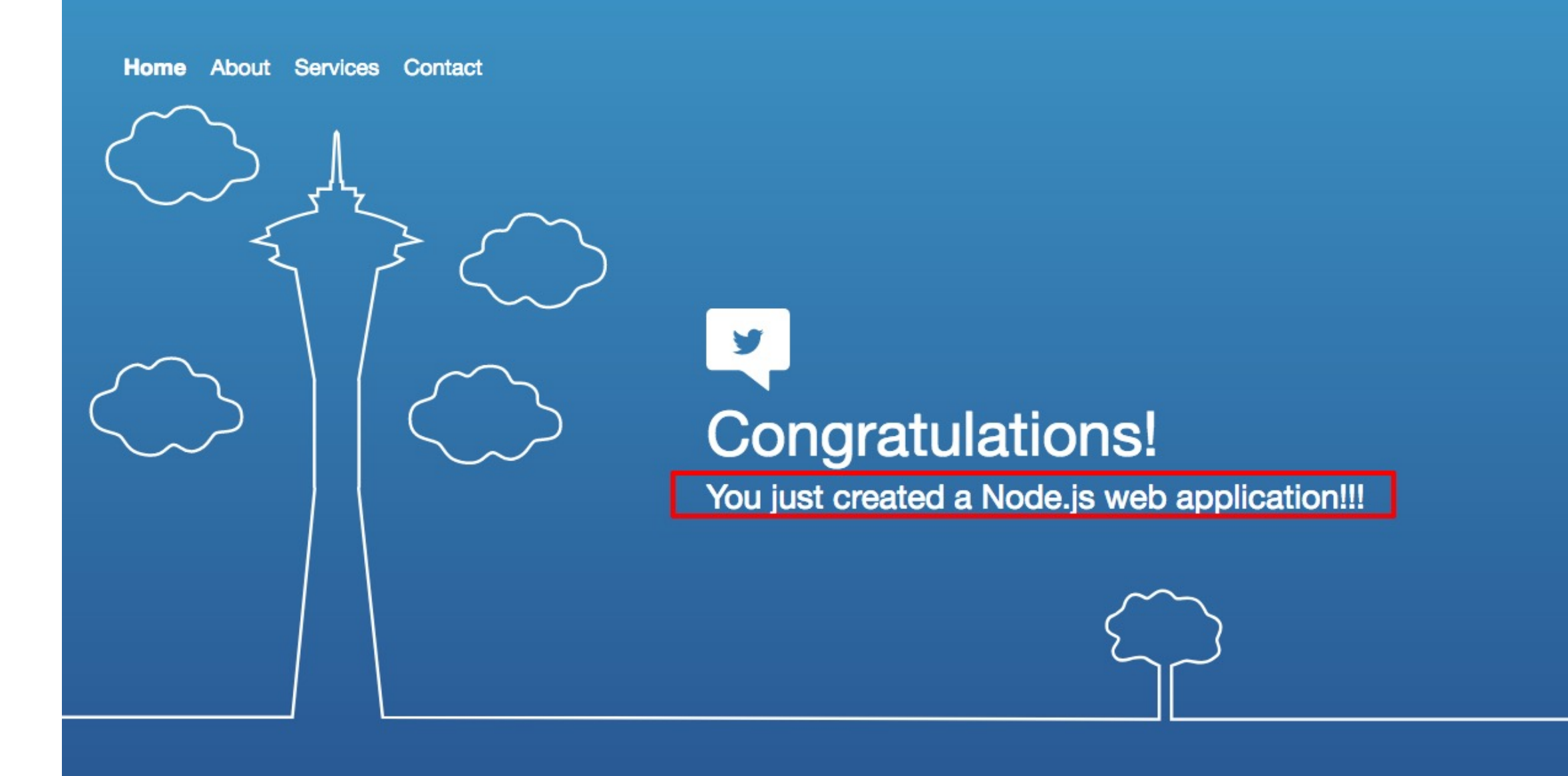

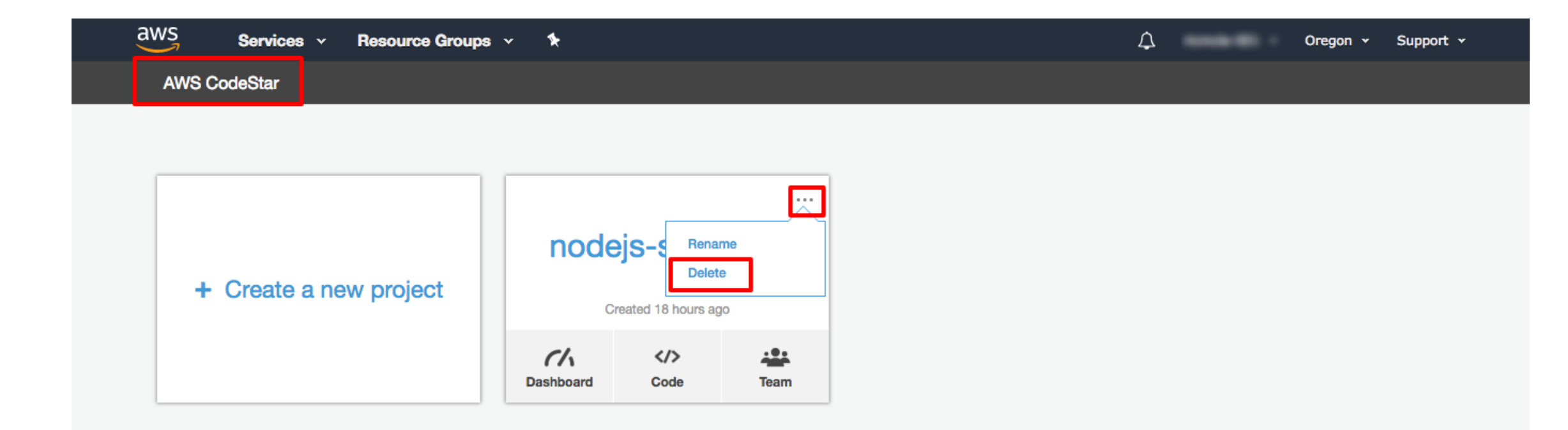

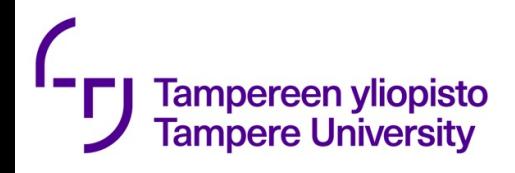

## Claimed FaaS advantages

- Smaller for developer since infrastructure is handled by somebody else
	- => more time for writing application code
- Inherently scalable
- No need to pay for idle resources (temptation to miss-use)
- Available and fault tolerant
- No explicit multi-tenancy
- Forces modular business logic

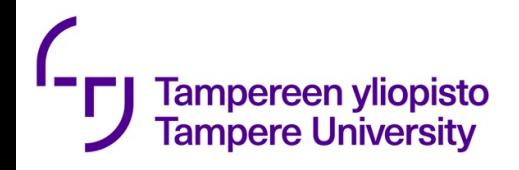

## Claimed FaaS disadvantages

- Decreased transparency
- Maybe challenging to debug
- Autoscaling of functions may lead to autoscaling of cost
- Keeping track of huge numbers of functions is tough
- Chaching of requests?